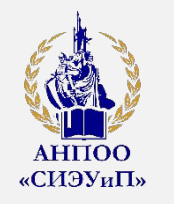

**АВТОНОМНАЯ НЕКОММЕРЧЕСКАЯ ПРОФЕССИОНАЛЬНАЯ ОБРАЗОВАТЕЛЬНАЯ ОРГАНИЗАЦИЯ «СУРГУТСКИЙ ИНСТИТУТ ЭКОНОМИКИ, УПРАВЛЕНИЯ И ПРАВА»**

# Проектирование корпоративной компьютерной сети предприятия

#### **ВЫПУСКНАЯ КВАЛИФИКАЦИОННАЯ РАБОТА**

Докладчик: студент группы Профессия: 09.01.02 Наладчик компьютерных сетей Научный руководитель:

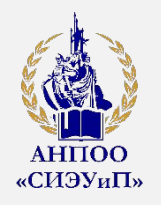

### **АКТУАЛЬНОСТЬ**

Актуальность темы заключается в повышении эффективности взаимодействия между сотрудниками и клиентами организации, быстром обмене информации, совместном использовании ресурсов хранения информации. Решение этих задач приведет к значительной экономии времени и материальных ресурсов компании.

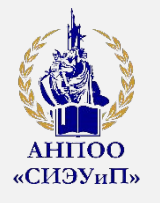

**ОБЪЕКТ**

Объектом исследования является процесс проектирования локальной вычислительной сети организации ООО «Фаворит».

### **ПРЕДМЕТ**

Предметом исследования является – создание единого информационного пространства за счет построения ЛВС предприятия.

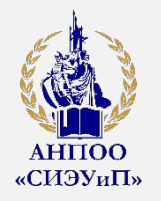

- **МЕТОДЫ** 1. Анализ литературных источников
	- 2. Анализ интернет источников
	- 3. Анализ технических данных оборудования ЛВС

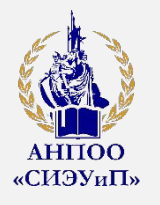

# **ЦЕЛЬ**

Целью выпускной квалификационной работы является проектирование локальной вычислительной сети предприятия ООО «Фаворит».

# **ЗАДАЧИ**

- 1. Провести исследование и анализ предметной области
- 2. Ознакомиться с топологиями сети
- 3. Спроектировать схему локальной вычислительной сети
- 4. Выбрать активное и пассивное оборудование

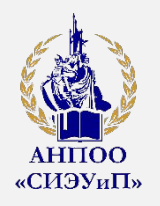

# **ПРАКТИЧЕСКАЯ ЗНАЧИМОСТЬ**

Практической значимостью исследования является, что внедрение данного проекта выведет компанию на новый уровень обслуживания клиентов, так как создание перспективного контактного центра является большим успехом в продвижении компании на рынке телематических услуг.

### **РЕЦЕНЗЕНТ**

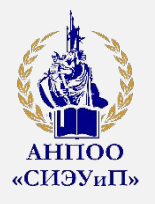

#### **Понятие локальной вычислительной сети**

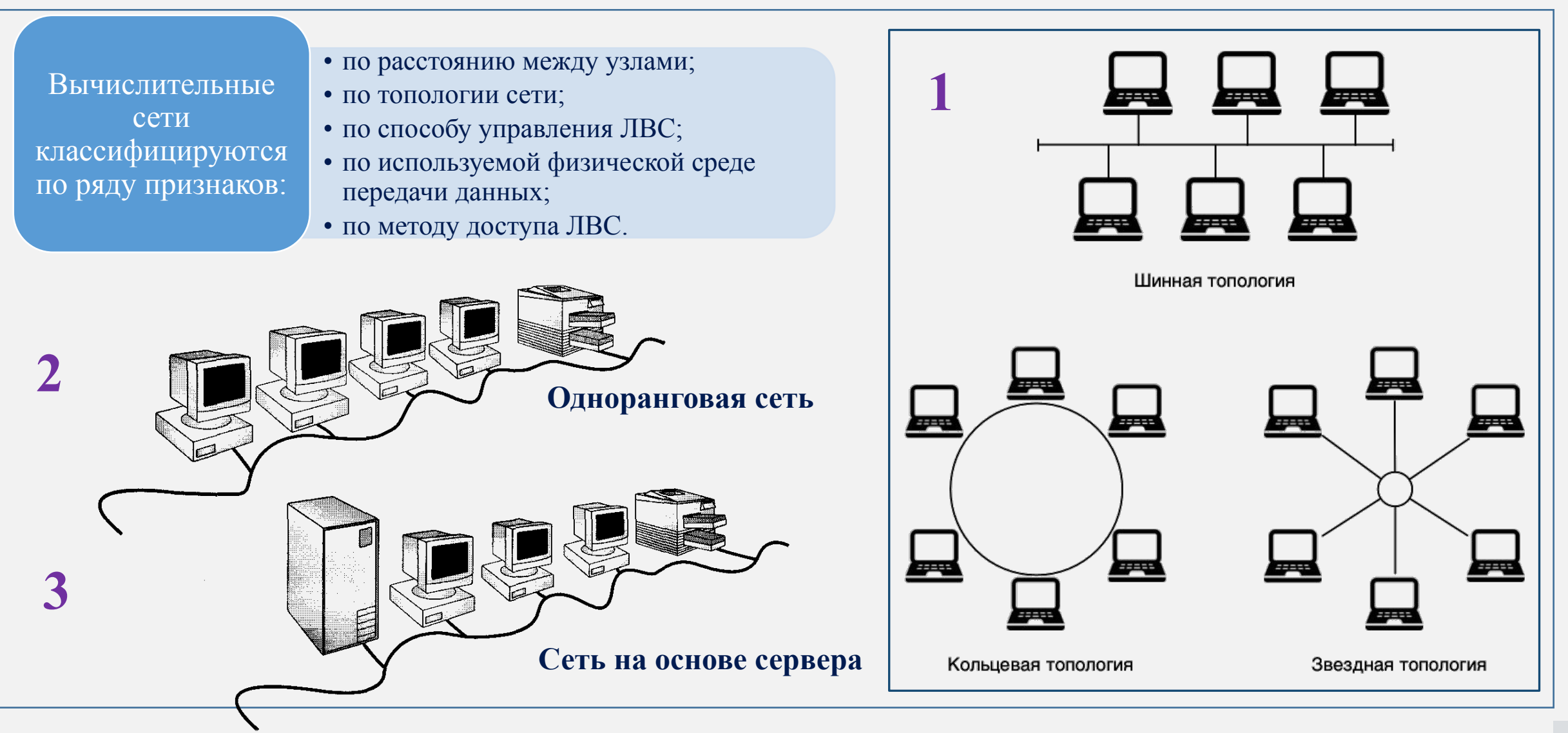

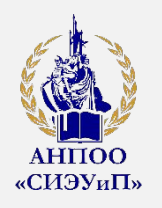

#### **Сетевое оборудование**

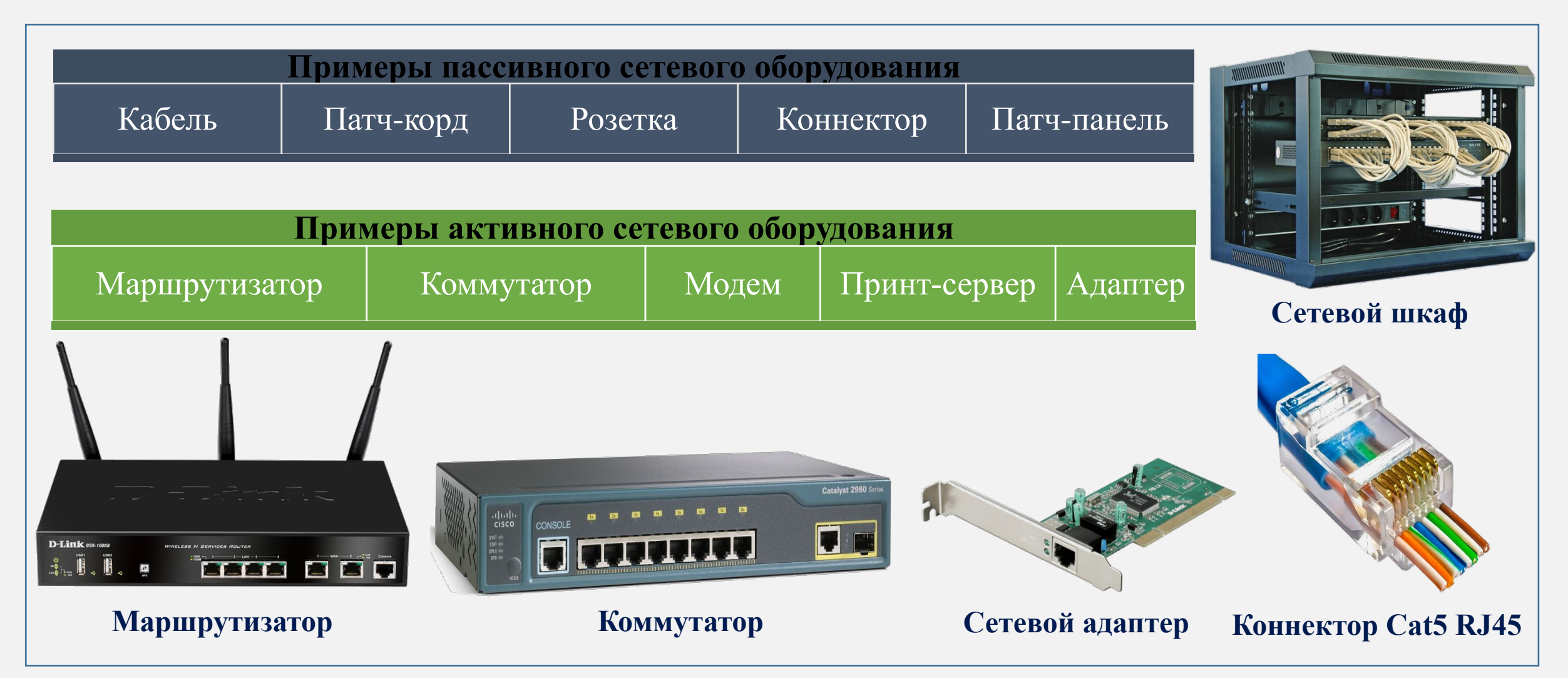

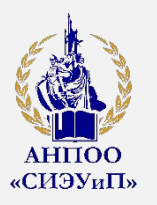

# **ВЫВОДЫ ПО I ГЛАВЕ**

 В данной главе были рассмотрены основные концепции построения, назначения и типы сетей передачи данных. На основании этого можно сделать выводы:

 сеть Ethernet является одной из наиболее популярных современных локальных сетей и отвечает всем предъявляемым требованиям;

 сеть Ethernet использует топологию «звезда-шина», что позволяет ей без особых трудностей изменять, расширять и модернизировать сеть с минимальными трудовыми и денежными затратами;

 ЛВС Ethernet имеет высокую пропускную способность, что позволяет работать с современными мультимедийными приложениями.

 Обзор базовых знаний ЛВС облегчит дальнейшее конфигурирование сети по заданным характеристикам.

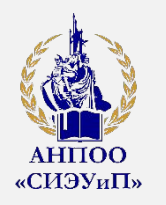

### **План помещений контактного центра ООО «Фаворит»**

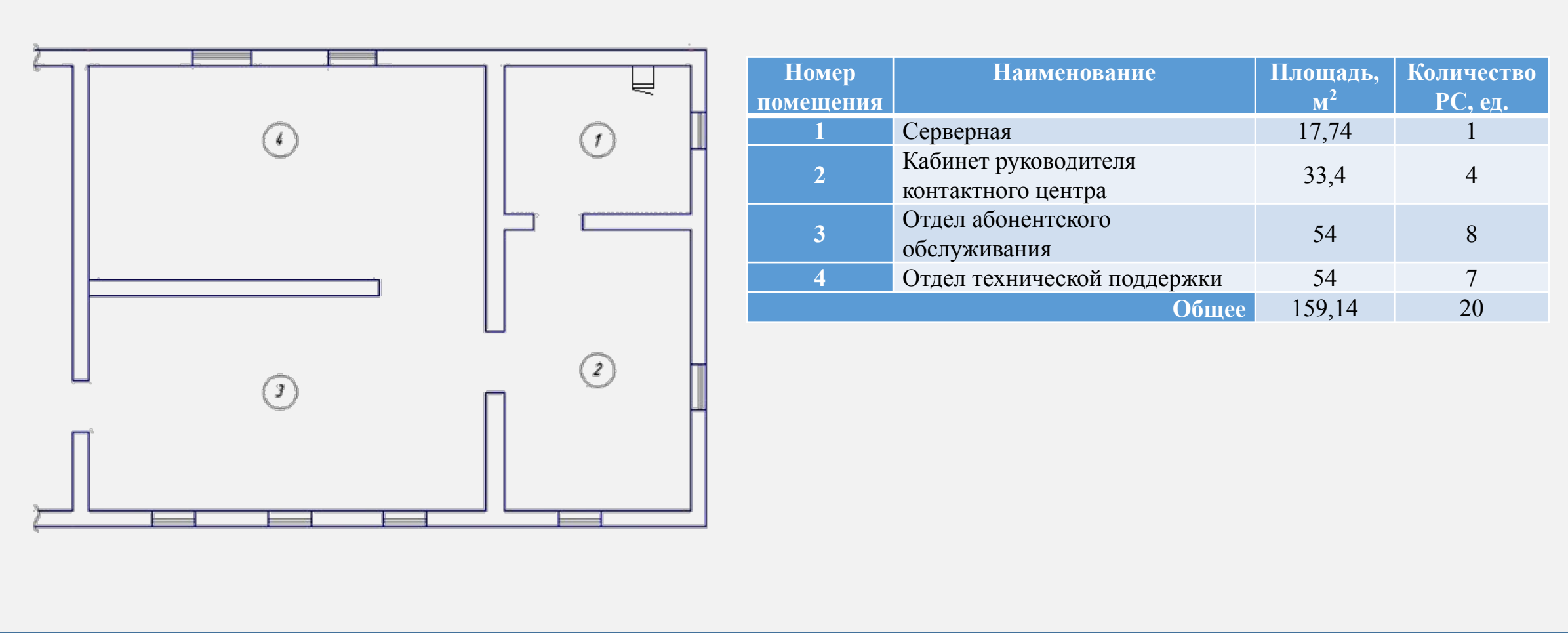

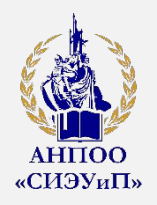

#### **Схема ЛВС ООО «Фаворит»**

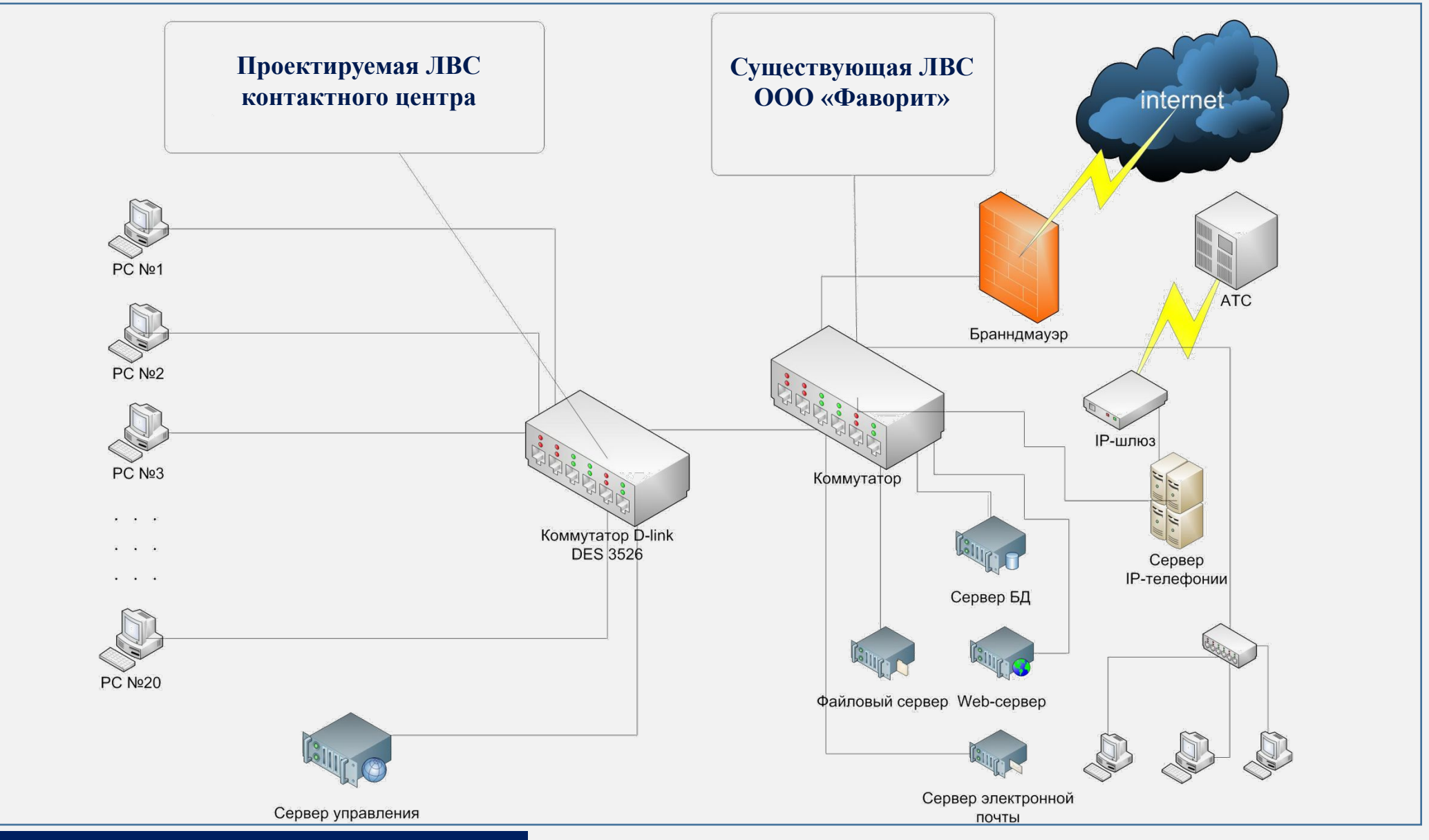

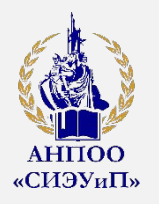

### **Сравнительный анализ и выбор коммутаторов**

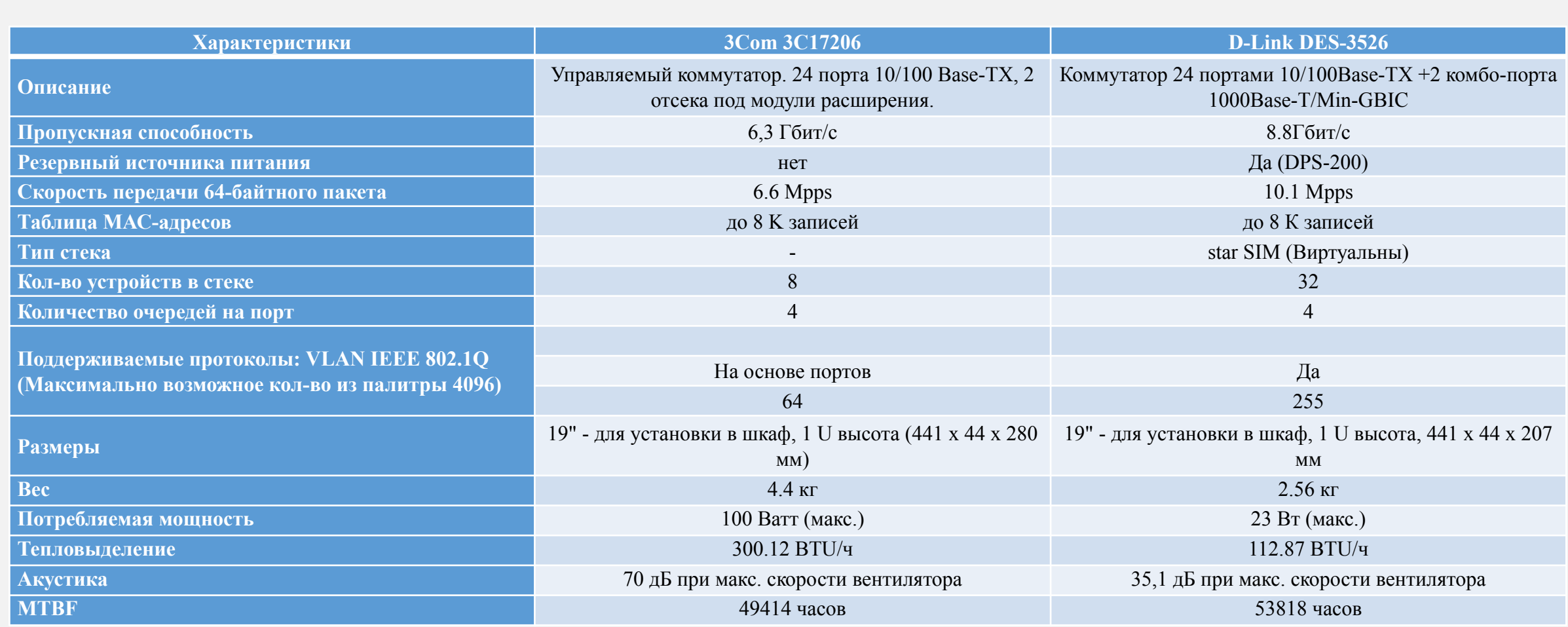

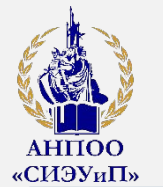

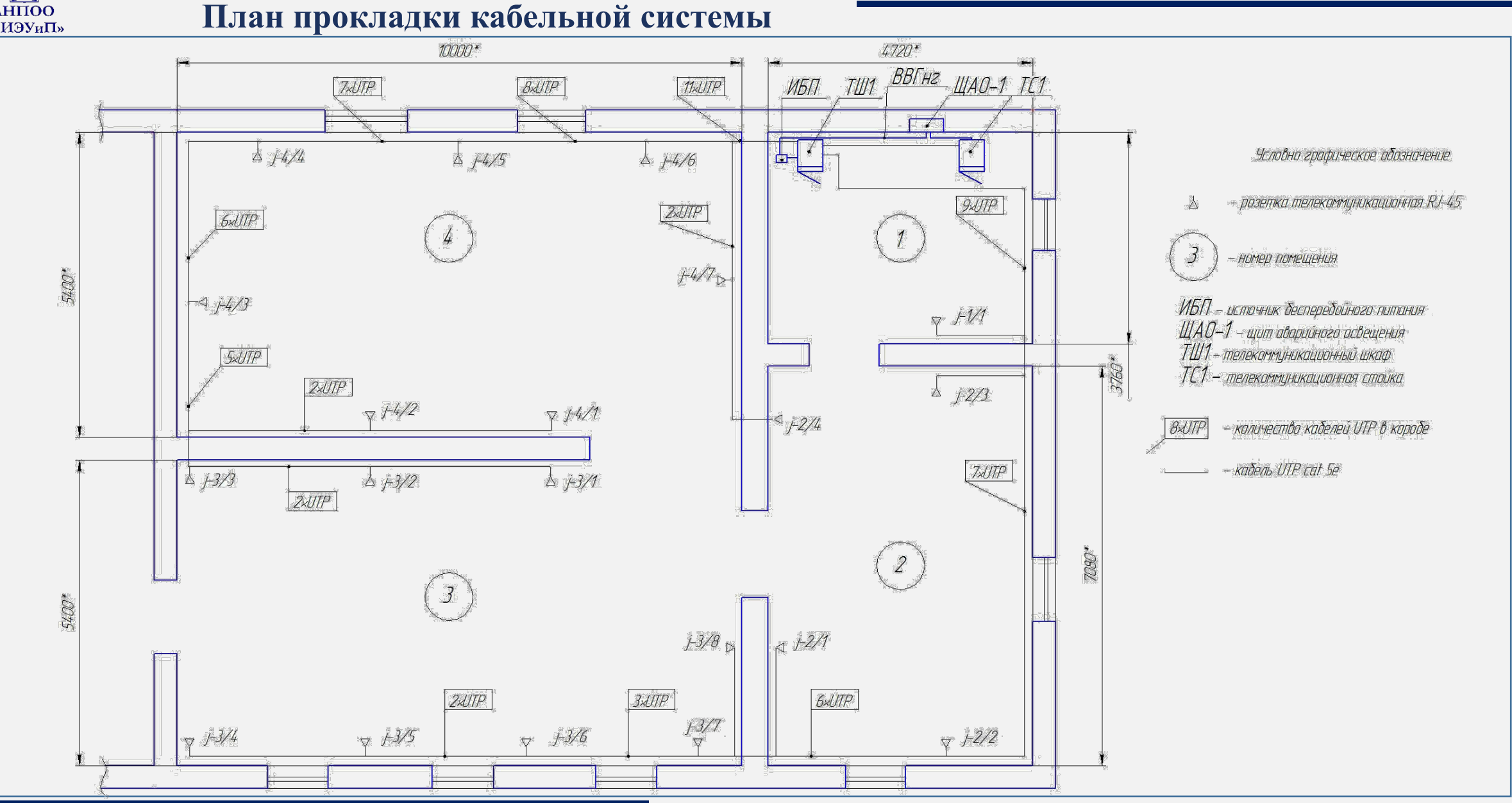

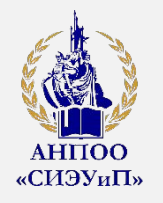

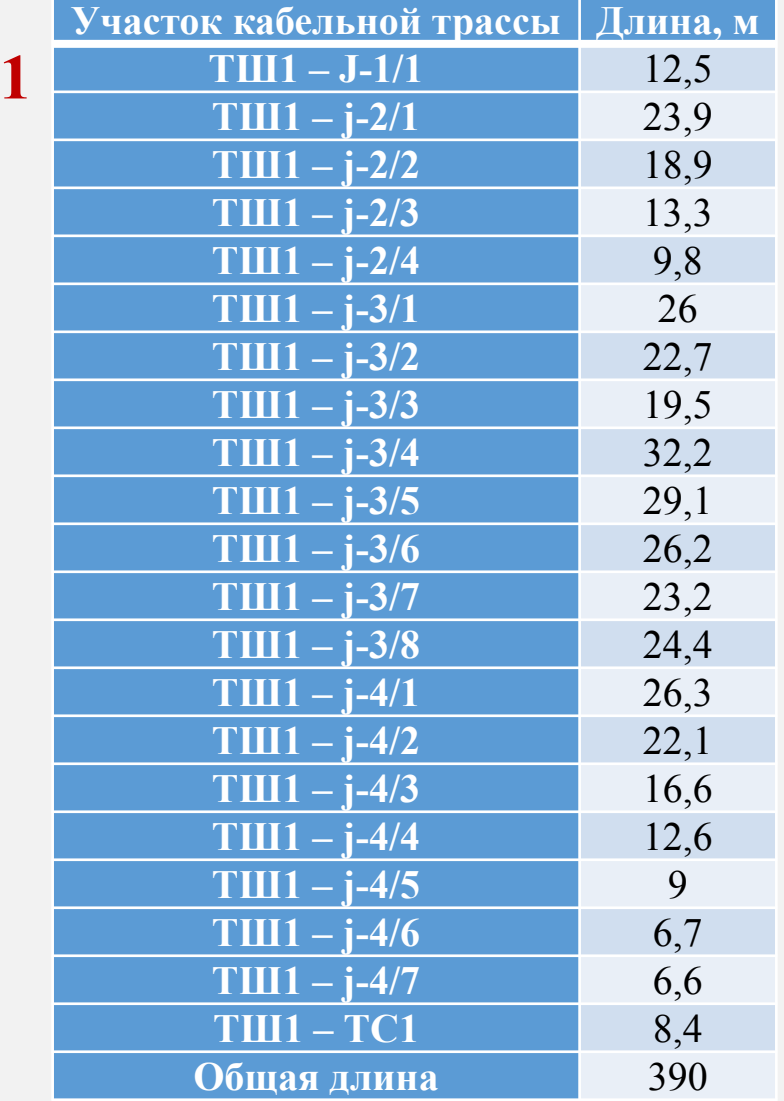

**2**

**3**

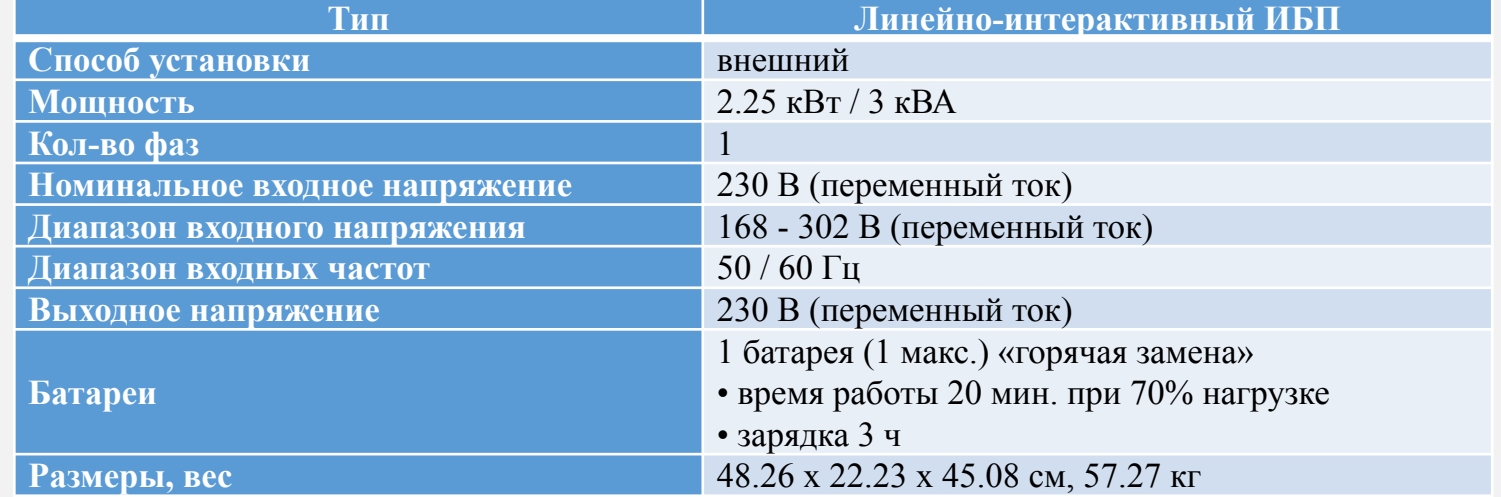

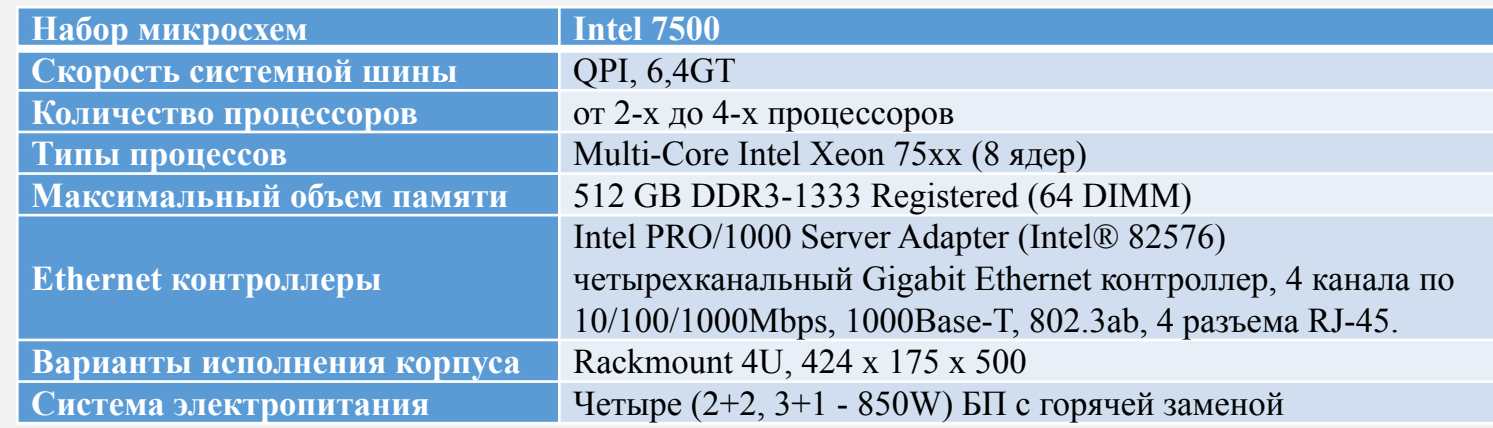

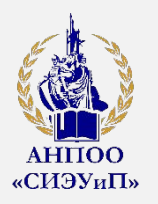

Исследовано основное оборудование, применяемое при построении ЛВС. Определены основные критерии по выбору оборудования для проектируемой ЛВС. Для защиты сетевого оборудования от неполадок питающей сети необходимо использовать источник бесперебойного питания. Была спроектирована ЛВС, с требуемыми характеристиками. Выбрано оборудование для реализации проекта, произведен расчет мощности и на основании данных выбран источник бесперебойного питания.

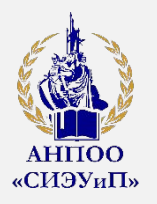

### **ЗАКЛЮЧЕНИЕ**

В ходе выполнения выпускной квалификационной работы изучена деятельность организации ООО «Фаворит», проведен анализ теоретических аспектов проектирования и разработки компьютерных сетей.

Были решены следующие задачи:

- проведено исследование и анализ предметной области;
- выбрана топология разрабатываемой локальной вычислительной сети;
- спроектирована схема локальной вычислительной сети;
- выбрано активное и пассивное оборудование.

В результате работы была спроектирована высокоскоростная локальная сеть на основе технологии Fast Ethernet, для организации контактного центра ООО «Фаворит» из 20 рабочих станций.

Таким образом, все поставленные задачи были выполнены и цель работы «Проектирование корпоративной компьютерной сети предприятия» была достигнута.